## Package 'PheNorm'

January 7, 2021

Type Package

Title Unsupervised Gold-Standard Label Free Phenotyping Algorithm for EHR Data

Version 0.1.0

Description The algorithm combines the most predictive variable, such as count of the main International Classification of Diseases (ICD) codes, and other Electronic Health Record (EHR) features (e.g. health utilization and processed clinical note data), to obtain a score for accurate risk prediction and disease classification. In particular, it normalizes the surrogate to resemble gaussian mixture and leverages the remaining features through random corruption denoising. Background and de-

tails about the method can be found at Yu et al. (2018) <doi:10.1093/jamia/ocx111>.

License GPL-3

Encoding UTF-8

RoxygenNote 7.1.1

URL <https://github.com/celehs/PheNorm>

BugReports <https://github.com/celehs/PheNorm/issues>

Suggests knitr, rmarkdown, testthat

VignetteBuilder knitr

NeedsCompilation no

Author Sheng Yu [aut], Victor Castro [aut], Clara-Lea Bonzel [aut, cre], Molei Liu [aut], Chuan Hong [aut], Tianxi Cai [aut], PARSE LTD [aut]

Maintainer Clara-Lea Bonzel <clbonzel@hsph.harvard.edu>

Repository CRAN

Date/Publication 2021-01-07 13:50:05 UTC

### <span id="page-1-0"></span>R topics documented:

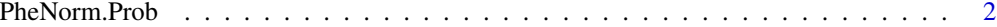

#### **Index** [3](#page-2-0)

PheNorm.Prob *Fit the phenotyping algorithm PheNorm using EHR features*

#### Description

The function requires as input: \* a surrogate, such as the ICD code \* the healthcare utilization It can leverage other EHR features (optional) to assist risk prediction.

#### Usage

```
PheNorm.Prob(
  nm.logS.ori,
 nm.utl,
  dat,
  nm.X = NULL,corrupt.rate = 0.3,
  train.size = 10 * nrow(data)\lambda
```
#### Arguments

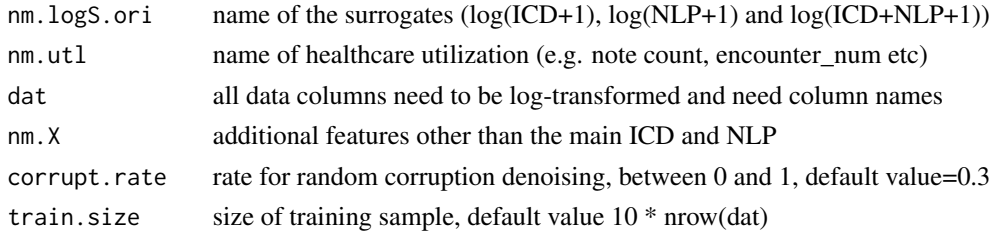

#### Value

list containing probability and beta coefficient

#### Examples

```
## Not run:
set.seed(1234)
fit.dat <- read.csv("https://raw.githubusercontent.com/celehs/PheNorm/master/data-raw/data.csv")
fit.phenorm=PheNorm.Prob("ICD", "utl", fit.dat, nm.X = NULL,
                          corrupt.rate=0.3, train.size=nrow(fit.dat));
head(fit.phenorm$probs)
```
## End(Not run)

# <span id="page-2-0"></span>Index

PheNorm.Prob, [2](#page-1-0)